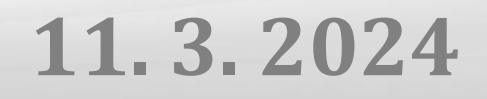

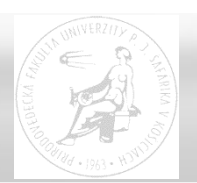

# **Optimálne paralelné algoritmy**

Paralelné a distribuované systémy (Ústav informatiky, PF UPJŠ v Košiciach) 1997 a 1998 a vyhlastní stronu 1998

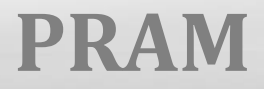

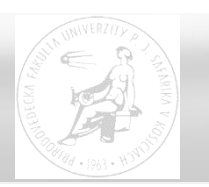

#### • **PRAM** = **Parallel Random Access Machine**

- model s (neobmedzenou) zdieľanou pamäťou
- **synchrónny model**  spoločné hodiny
- **SIMD** v každom kroku sa vykonáva rovnaká inštrukcia
- vstup aj výstup v zdieľanej pamäti
- každý procesor má ID a pozná celkový počet procesorov
- pamäťové modely: EREW, CREW, CRCW (common, arbitrary, priority)
- **E** zrýchlenie:  $S_p(n) = T^*(n) / T_p(n)$
- **cena:**  $C_p(n) = p.T_p(n)$

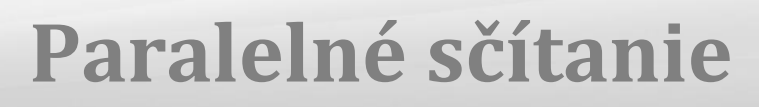

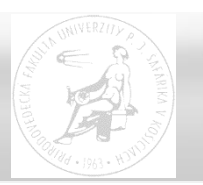

```
Kód pre procesor i (1 ≤ i ≤n):
global_read(A[i], a);
global write(a, B[i]);
for h:=1 to log n do
  if (i \leq n/2^h) then
  begin
    global\_read(B[2 * i - 1], x);global_read(B[2*i], y);
     z := x + y;global_write(z, B[i]);
  end;
if i = 1 then global_write(z, S);
```

```
EREW model
T^*(n) \in \Theta(n)T_n(n) \in \Theta(\log(n))S_n(n) \in \Theta(n/\log(n))C_n(n) \in \Theta(n.log(n))E_n(n) \in \Theta(1/\log(n))nie je cenovo 
optimálny
```
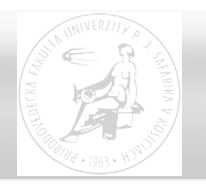

index prvého výskytu M[n+1] v poli M[1..n] zapísať do M[n+2]

```
Kód pre procesor i (1 \le i \le n):
global_read(M[n+1], x);
global_read(M[i], y);
global_write(0, M[n+2]);
if x==y then global_write(i, M[n+2]);
                                                  CRCW-priority model
                                                  T*(n) ϵ Θ(n)
                                                  T_n(n) \in \Theta(1)S_n(n) \in \Theta(n)C_n(n) \in \Theta(n)E_n(n) = \frac{n+2}{n*4} \approx \frac{1}{4}4
                                                                     \in \Theta(1)cenovo optimálny
```
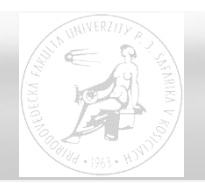

- WT presentation framework:
	- zápis **abstrahujúci** od detailov PRAM implementácie
	- **neviaže sa na fixný počet** použitých procesorov
	- **postupnosť časových jednotiek**, kde každá môže obsahovať ľubovoľne veľa konkurentných operácií
	- sekvenčný algoritmus s konštrukciou "paralelný for", ktorá vykoná zadaný príkaz konkurentne pre všetky hodnoty **i** (i je identifikátor príslušného procesu)

$$
for i := 1 to n pardo
$$
  
\n
$$
príkaz;
$$

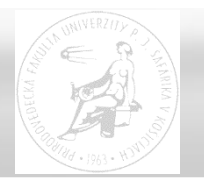

```
Kód pre procesor i (1 \le i \le n):
global_read(A[i], a);
global_write(a, B[i]);
for h := 1 to log n do
   if (i \leq n/2<sup>h</sup>) then
   begin
     global_read(B[2*i-1], x);
     global read(B[2*ii], y);
     z := x + y;global_write(z, B[i]);
   end;
if i = 1 then global_write(z, S);for i := 1 to n pardo
                                     B[i] := A[i];for h := 1 to log n do
                                     for i := 1 to n/2<sup>h</sup> pardo
                                        B[i] := B[2^*i-1] + B[2^*i];S := B[1];
```
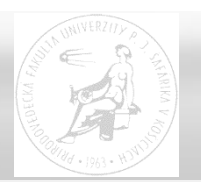

- **T (n)**  počet časových jednotiek, ktoré potrebuje algoritmus na vstup veľkosti n
- **W(n)**  celkový počet operácií, ktoré vykoná algoritmus na vstupe veľkosti n (práca algoritmu)

# **for** i := 1 **to** n **pardo**  $A[i] := i;$

Počet časových jednotiek: **1** Počet vykonaných operácií: **n**

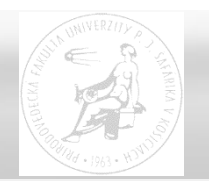

#### **Priradenie: WT vs. PRAM**

## • A[j] := A[j] + 1

global\_read(A[j], x);

 $x := x + 1;$ global\_write(x, A[j]);

Paralelný čas: O(1)

#### • synchronizáciu zabezpečí systém

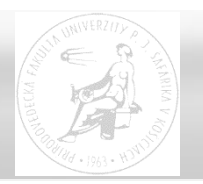

```
Kód pre procesor i (1 \le i \le n):
global_read(A[i], a);
global_write(a, B[i]);
for h := 1 to log n do
   if (i \leq n/2<sup>h</sup>) then
   begin
     global\_read(B[2*i-1], x);global\_read(B[2 * i], y);
     z := x + y;global_write(z, B[i]);
   end;
if i = 1 then global_write(z, S);
```
for  $i := 1$  to n pardo  $B[i] := A[i];$ // 1 krok, n operácií for  $h := 1$  to log n do for i := 1 to  $n/2<sup>h</sup>$  pardo  $B[i] := B[2*i-1] + B[2*i];$ // log n krokov,  $\sum_{h=1}^{\log n} n/2^h$  operácií  $S := B[1];$ 

> **EREW** Počet časových jednotiek: **T(n)** ϵ Θ(log(n)) Počet vykonaných operácií:  $W(n) \in \Theta(n)$

Paralelné a distribuované systémy (Ústav informatiky, PF UPJŠ v Košiciach) 9

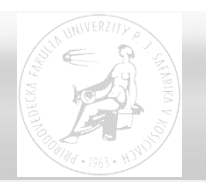

#### **WT-rozvrhovanie**

- WT-rozvrhovanie = mapovanie na PRAM procesory
- **for** i := 1 **to** n **pardo** na p procesoroch:
	- procesor 1 vykoná príkaz pre i=1, p+1, 2p+1, 3p+1, …
	- procesor 2 vykoná príkaz pre i=2, p+2, 2p+2, …
	- …
	- procesor j vykoná príkaz pre i=j, p+j, 2p+j, 3p+j, …

```
paralelný čas:
\lfloor n/p \rfloor \leq \lfloor n/p \rfloor + 1
```
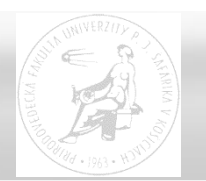

- Algoritmus s prácou W(n) a časom T(n) simulovaný na p procesoroch:
	- T<sub>p</sub>(n) ≤ [W(n)/p] + T(n)
		- každý krok (časovú jednotku) s w operáciami vieme odsimulovať na p procesoroch v čase  $\leq w/p+1$
	- $C_p(n) = p$ .  $T_p(n) \le p$ .([W(n)/p]+ T(n))  $\in \Theta(W(n) + p$ . T(n))
		- pre p  $\in$  O(W(n)/T (n)) dostávame C<sub>p</sub>(n)  $\in$  O(W(n))

#### (Brent)  $T(n)/p \le T_p(n) \le (T(n) - T_{\infty})/p + T_{\infty} \le T(n)/p + T_{\infty}$

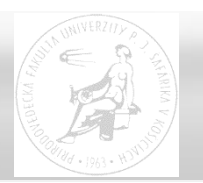

#### **WT a optimalita**

- **T(n)**  počet časových jednotiek, ktoré vykoná algoritmus na vstupe veľkosti n
- **W(n)**  celkový počet operácií, ktoré vykoná algoritmus na vstupe veľkosti n (práca algoritmu)
- optimalita
	- optimálny algoritmus: W(n)  $\in$  O(T\*(n))
	- WT-optimálny algoritmus:  $W(n) \in O(T^*(n))$  a T(n) sa nedá zlepšiť
- ak je algoritmus optimálny, potom  $S_p(n) \in \Theta(p)$ pre  $p \in O(T^*(n)/T(n))$

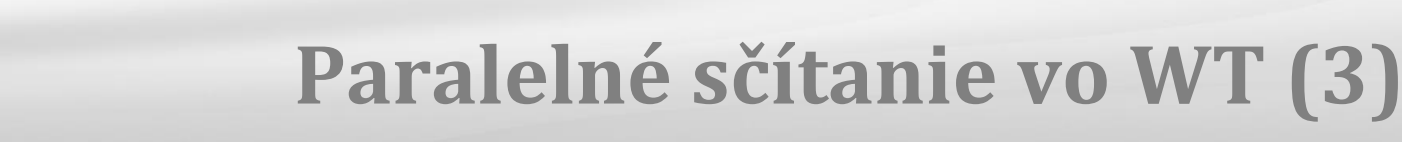

```
•
                                               EREW
                                               T(n) ϵ Θ(log n)
  B[i] := A[i];W(n) \in \Theta(n)// 1 krok, n operácií
                                               Cp
(n) ϵ Θ(n + p.log n)
for h := 1 to log n do
                                               T*(n) \in \Theta(n)for i := 1 to n/2<sup>h</sup> pardo
                                               W(n) ϵ Θ(T*(n)) optimálny
     B[i] := B[2*i-1] + B[2*i];optimálne zrýchlenie
// log n krokov, \sum_{h=1}^{\log n} n/2^h operácií
                                               pre p ϵ Θ(n/log n)
S := B[1];pre CREW PRAM 
                                               T(n) \epsilon \Omega(\log n), teda
                                               WT-optimálny pre CREW
```
#### **Prefixové súčty**

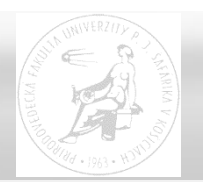

- **Vstup:** 
	- binárna asociatívna operácia +  $(*, min, max, or, ...)$
	- **n**-prvkové pole A, kde n =  $2^k$
- **Výstup**:
	- n-prvkové pole S také, že S[i] =  $A[1] + A[2] + ... + A[i]$
- **Sekvenčný algoritmus v čase O(n):**

```
S[1] := A[1];for i := 2 to N do
  S[i] := S[i-1] + A[i];
```
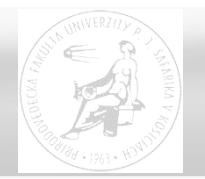

• for i := 1 to n pardo  $S[i]$  :=  $A[i]$ ; // 1 krok, n operácií for  $h := 0$  to  $log(n)-1$  do for  $i := 2^{h}+1$  to n pardo je možné realizovať  $S[i] := S[i] + S[i-2<sup>h</sup>]$ ; | EREW modelom ? // log n krokov,  $\sum_{h=0}^{\log(n)-1}(n-2^h)$  operácií

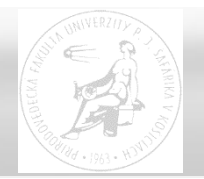

• for i := 1 to n pardo  $S[i]$  :=  $A[i]$ ; // 1 krok, n operácií for  $h := 0$  to  $log(n)-1$  do for  $i := 2^{h}+1$  to n pardo je možné realizovať  $S[i] := S[i] + S[i-2<sup>h</sup>]$ ; | EREW modelom ? // log n krokov,  $\sum_{h=0}^{\log(n)-1}(n-2^h)$  operácií

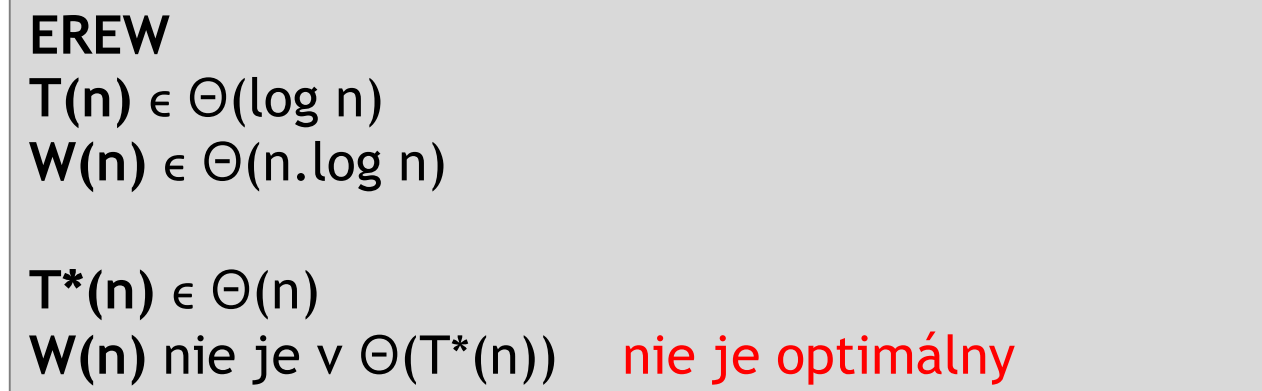

#### **Hillis-Steele prefix sum**

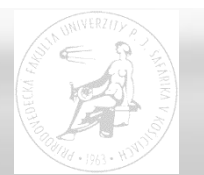

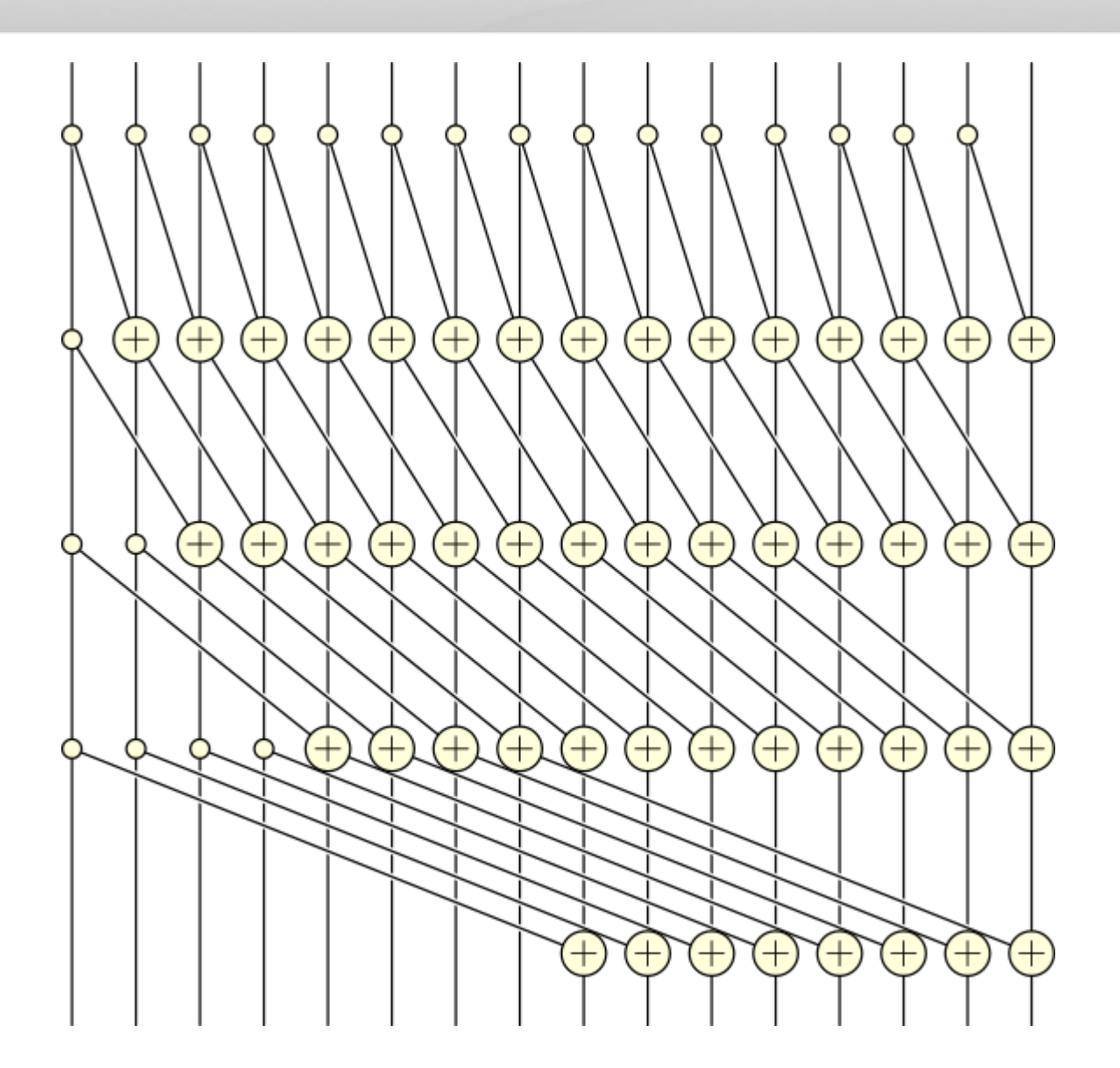

#### **Binárna redukcia problému**

- A[1], …, A[n]  $\rightarrow$ 
	- $\blacksquare$  Y[1] = A[1] + A[2]
	- $\blacksquare$  Y[2] = A[3] + A[4]
	- …  $\blacksquare$  Y[i] = A[2i-1] + A[2i]

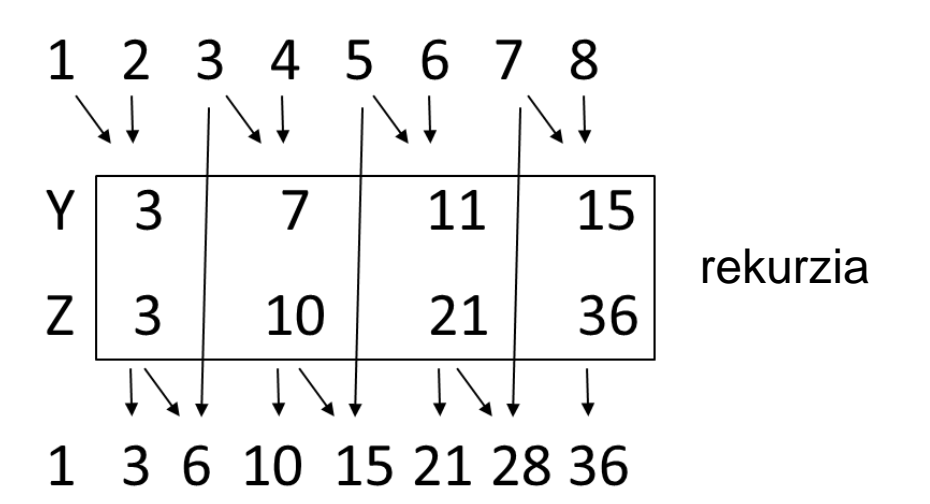

- $Z[1], ..., Z[n/2]$  prefixové súčty pre Y[1], ..., Y[n/2]
- $Z[i] = Y[1] + Y[2] + ... + Y[i] =$  $A[1] + A[2] + ... + A[2i-1] + A[2i] = S[2i]$
- $S[2i+1] = S[2i] + A[2i+1] = Z[i] + A[2i+1]$

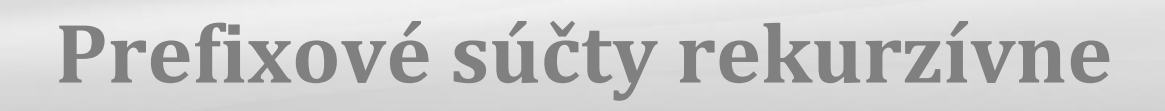

{ pre  $n = 2^k$  } **if** n > 1 **then for** i := 1 **to** n/2 **pardo**  $Y[i] := A[2 * i - 1] + A[2 * i];$  Správnosť – matematickou indukciou podľa k, kde n= $2^k$ 

*Rekurzívne vypočítaj prefixovú sumu pre pole Y a ulož ju do poľa Z*

```
S[1] := A[1];for i := 2 to n pardo
      if i mod 2 = 0 then S[i] := Z[i/2]else S[i] := Z[i/2] + A[i];
```
#### **Prefixové súčty rekurzívne**

{ pre  $n = 2^k$  } **if** n > 1 **then for** i := 1 **to** n/2 **pardo**

 $Y[i] := A[2 * i - 1] + A[2 * i];$ 

*Rekurzívne vypočítaj prefixovú sumu pre pole Y a ulož ju do poľa Z*

```
EREW
T(n) = O(1) + T(n/2)W(n) = O(n) + W(n/2)…
T(n) ϵ O(log(n))
W(n) ∈ O(n)
```

```
S[1] := A[1];for i := 2 to n pardo
      if i mod 2 = 0 then S[i] := Z[i/2]else S[i] := Z[i/2] + A[i];
```
W(n)  $\in \Theta(T^*(n)) \to$  optimálny algoritmus

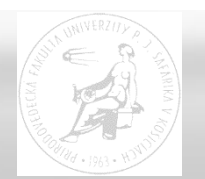

#### **Prefixové súčty – priebeh rekurzie**

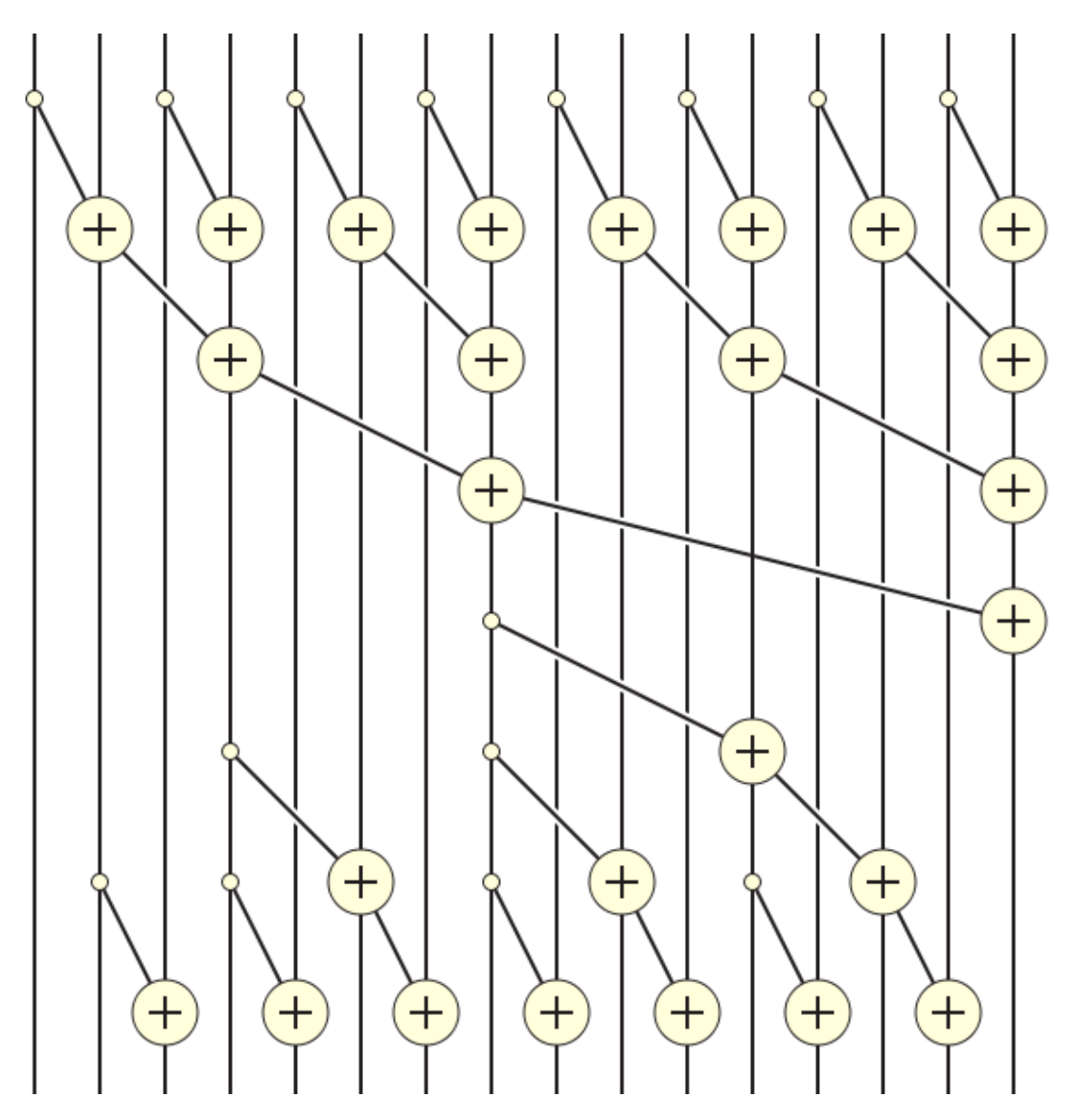

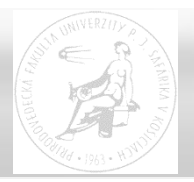

**for** i := 1 **to** n **pardo**  $B[0, i] := A[i];$ **for** h:=1 **to** log(n) **do for** i:=1 **to** n/2<sup>h</sup> **pardo**  $B[h, i] := B[h-1, 2*i-1] + B[h-1, 2*i];$ **for** h:=log(n) **downto** 0 **do for** i:=1 **to** n/2<sup>h</sup> **pardo if** i = 1 **then** C[h, i] := B[h, i] **else if** i mod  $2 = 0$  **then**  $C[h, i] := C[h+1, i/2]$ **else** C[h, i] := C[h+1,(i-1)/2] + B[h, i];  $S[i] := C[0, i];$  $B[h, i] = i$ -ty prvok "vstupu" (veľkosti n/2<sup>h</sup> ) pri h-tom vnorení rekurzie  $C[h, i] = i$ -ty prvok "výstupu" pri h-tom vnorení rekurzie

C[h, …] je prefixová suma pre B[h, …]

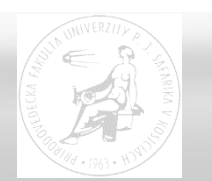

#### **nerekurzívny prepis**

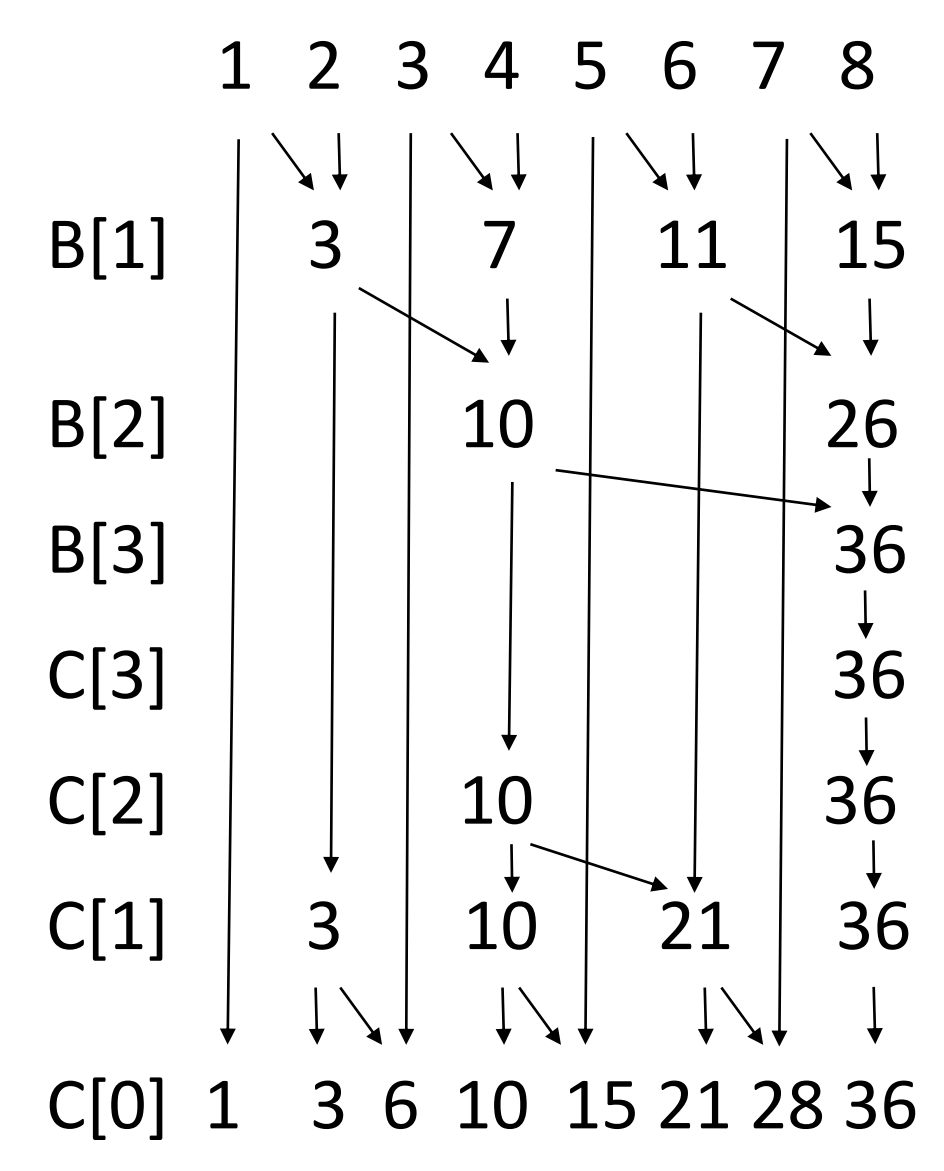

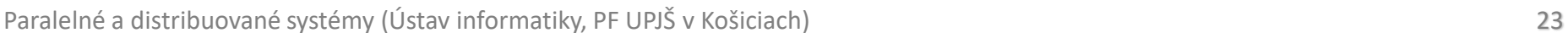

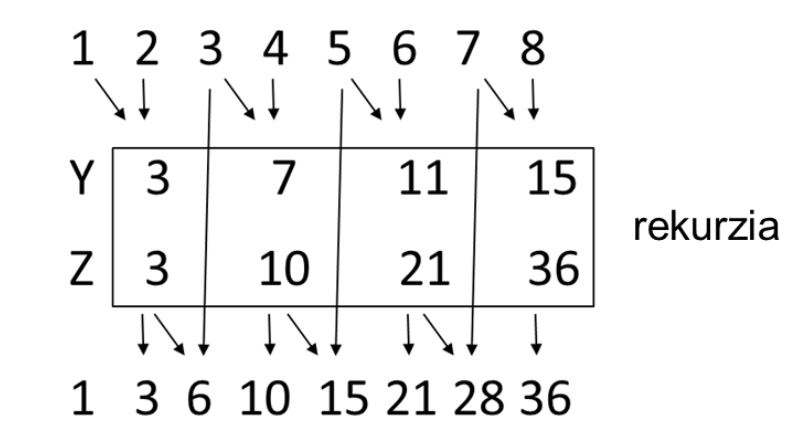

{ nerekurzívne bez pomocných polí } **for**  $i := 1$  **to** n **pardo**  $S[i] := A[i];$ **for** h:=1 **to** log(n) **do for**  $i := 1$  **to**  $n/2<sup>h</sup>$  **pardo**  $S[i*2<sup>h</sup>] := S[i*2<sup>h</sup>] + S[i*2<sup>h</sup>-2<sup>h-1</sup>];$ **for** h:=log(n)-1 **downto** 1 **do for** i:=1 **to** (n/2<sup>h</sup>)-1 **pardo**  $S[i*2h+2h-1] := S[i*2h+2h-1] + S[i*2h];$ 

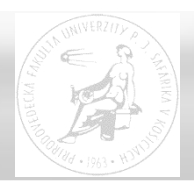

### **Ďakujem za pozornosť !**

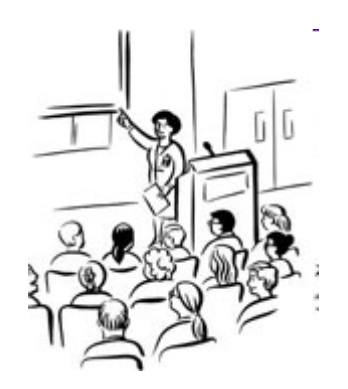

Paralelné a distribuované systémy (Ústav informatiky, PF UPJŠ v Košiciach) 24